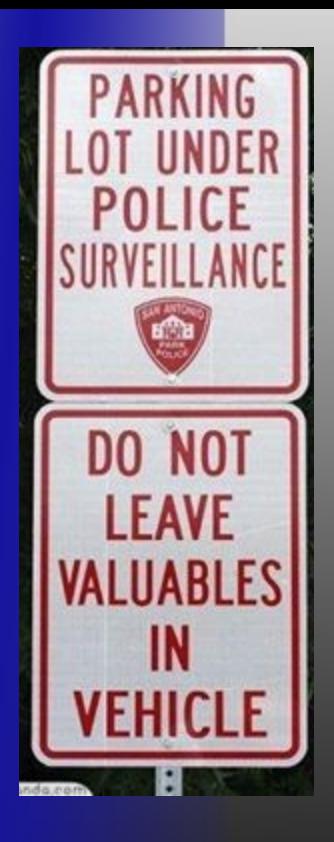

# **Am I Being Spied On?**

Low-tech Ways Of Detecting High-tech **Surveillance** 

Dr. Phil @ppolstra [http://philpolstra.com](http://philpolstra.com/)

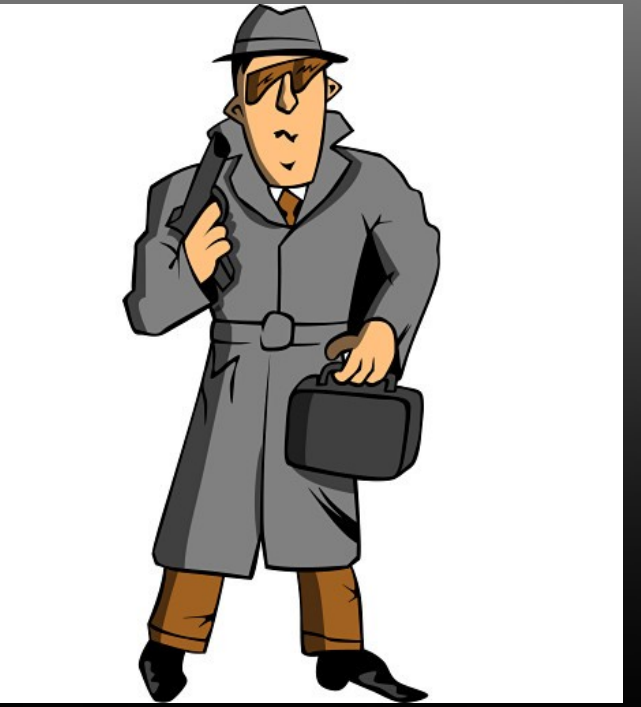

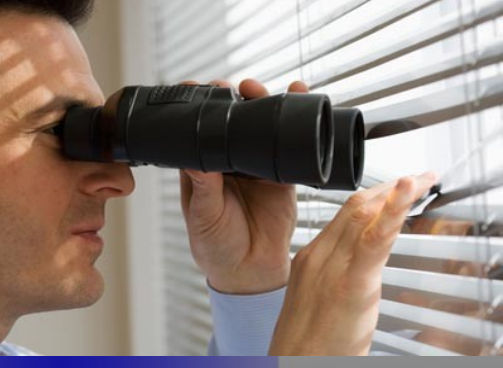

## **What this talk is about**

• Determining if you are a victim of spying

- Video surveillance
- Tailing
- Audio eavesdropping
- Devices embedded in your computer, tablet, or smart phone

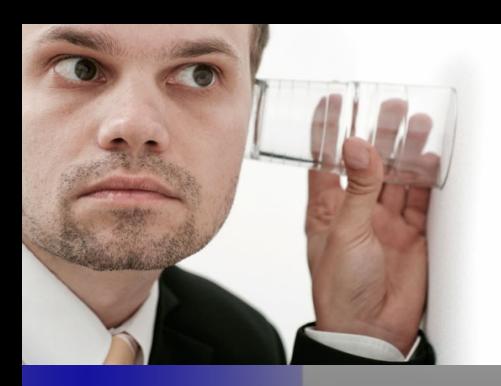

# **Why you should care**

- Government assault on Constitution is well known CREATORS SYNDICATE
- Local governments
- Competitors
- Stalkers

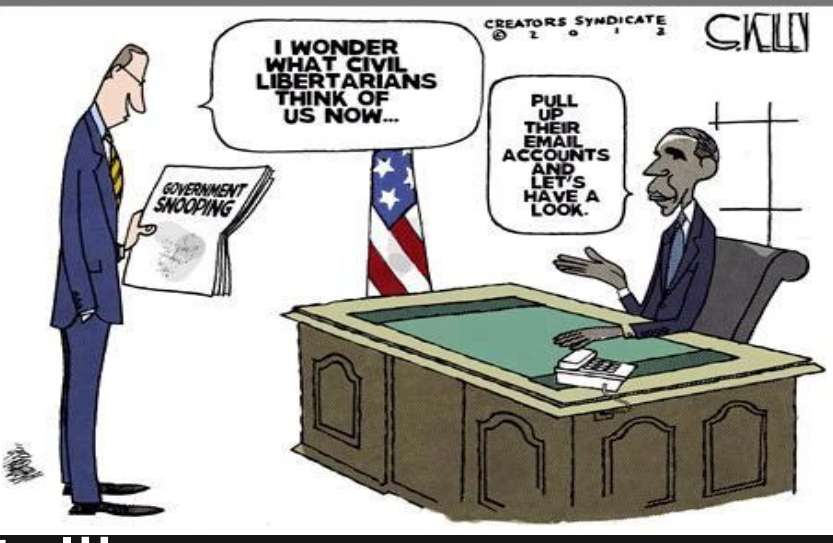

• People who just don't like you

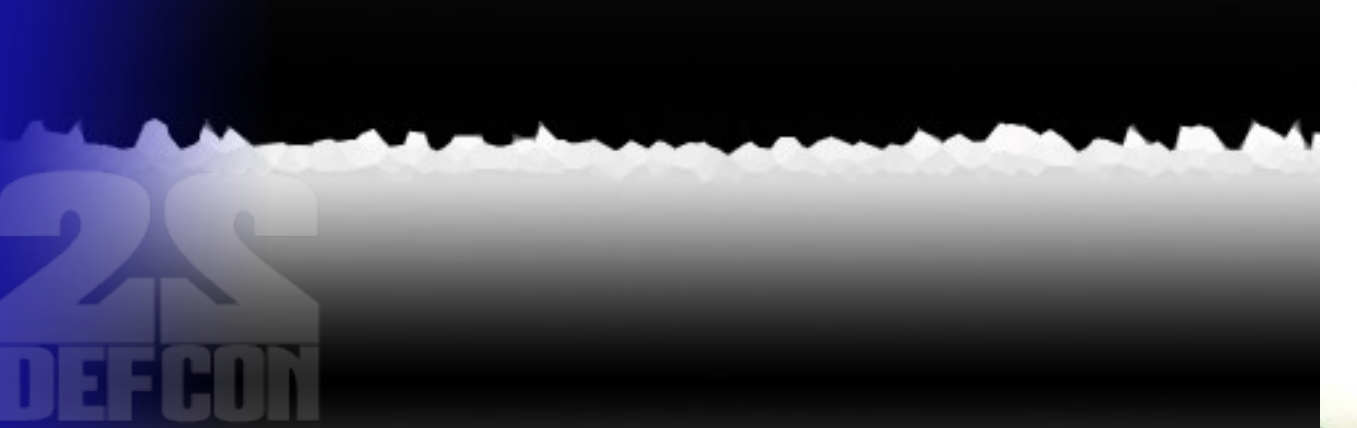

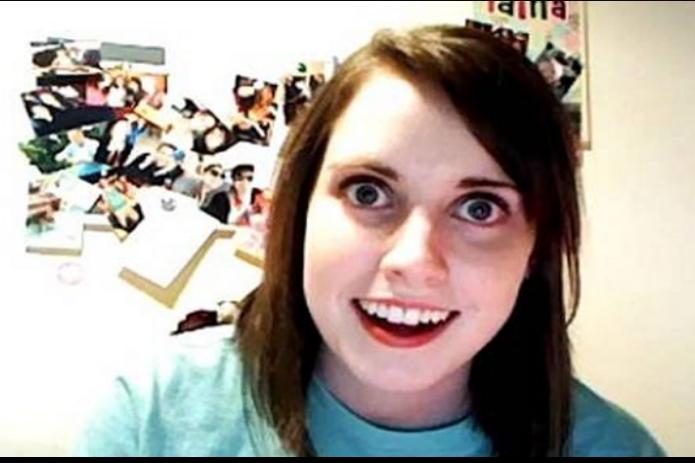

### **Video surveillance**

### **Common flaw all night vision cameras share**

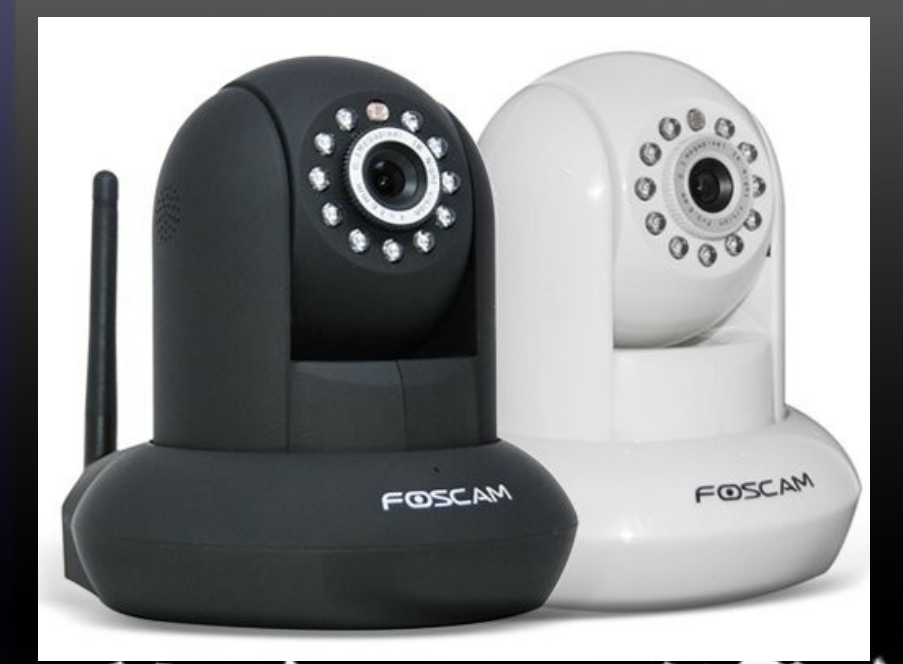

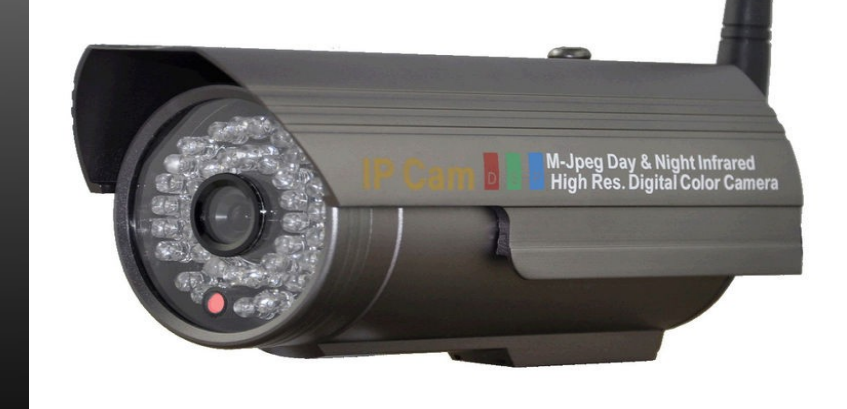

## **Detecting this flaw with any digital camera**

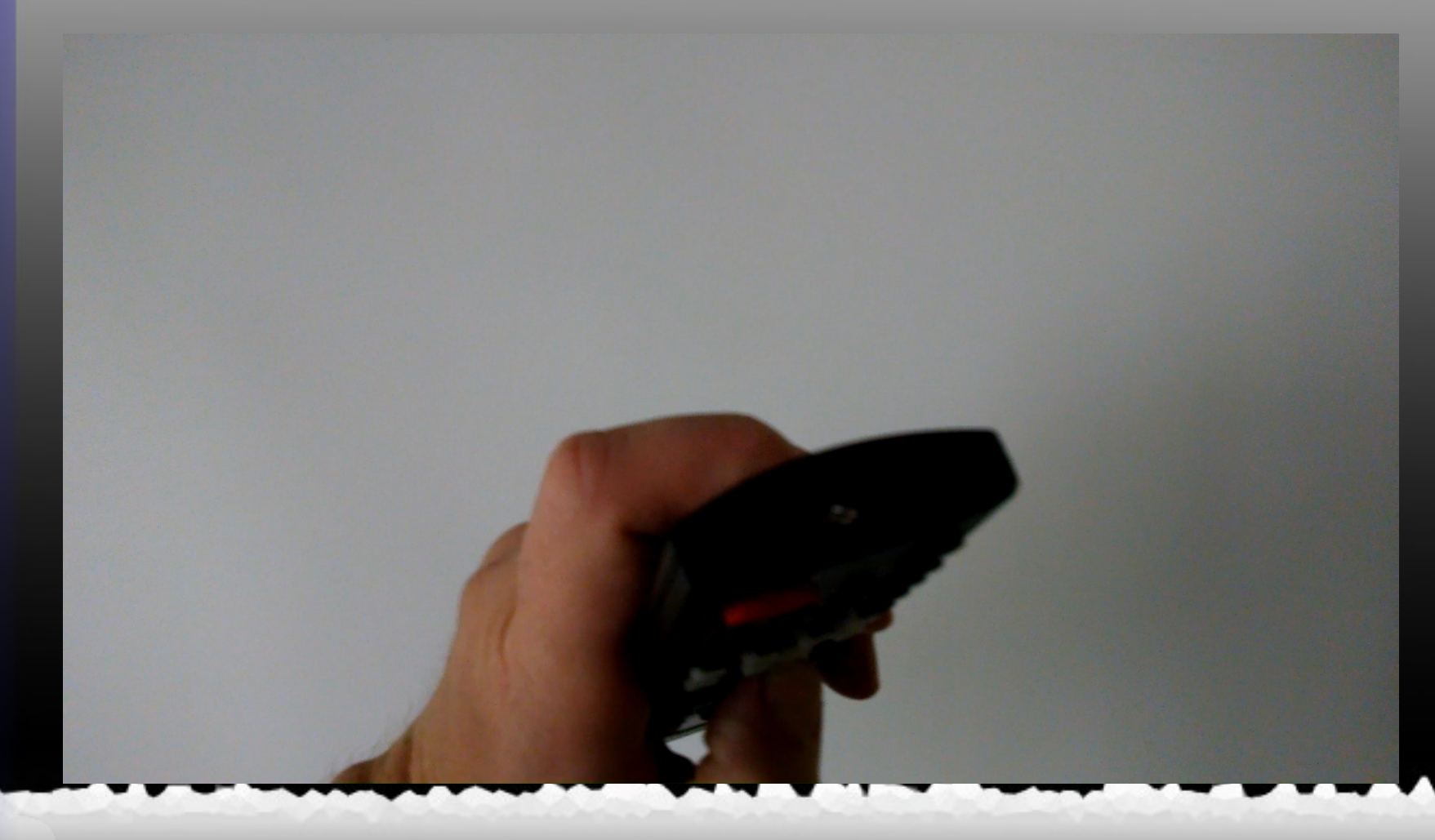

## **Finding a camera with a phone**

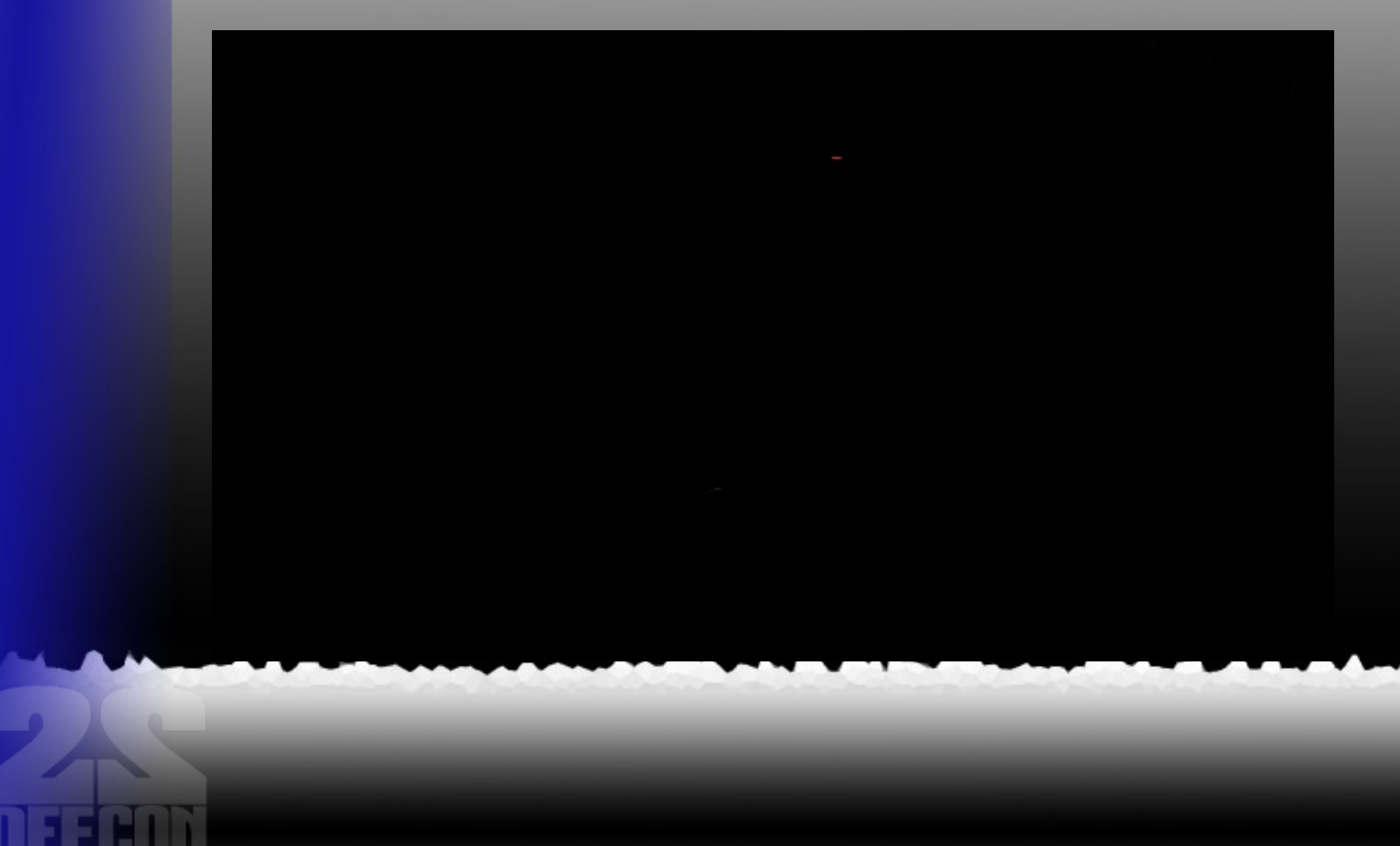

#### **Other Ways to Detect IR**

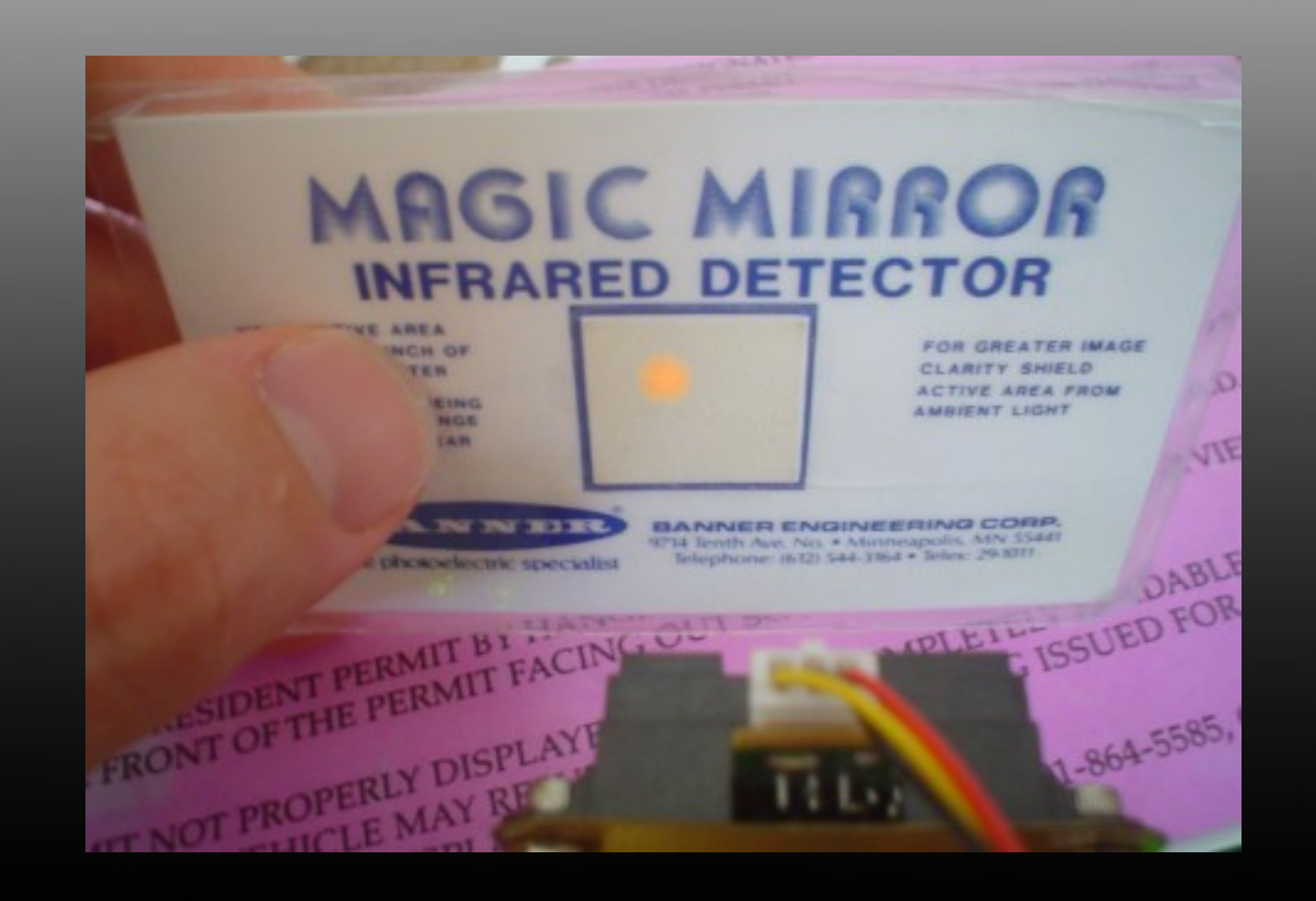

## **Detecting wireless cameras**

## **Free way: Android tablet or smartphone (ad hoc nets)**

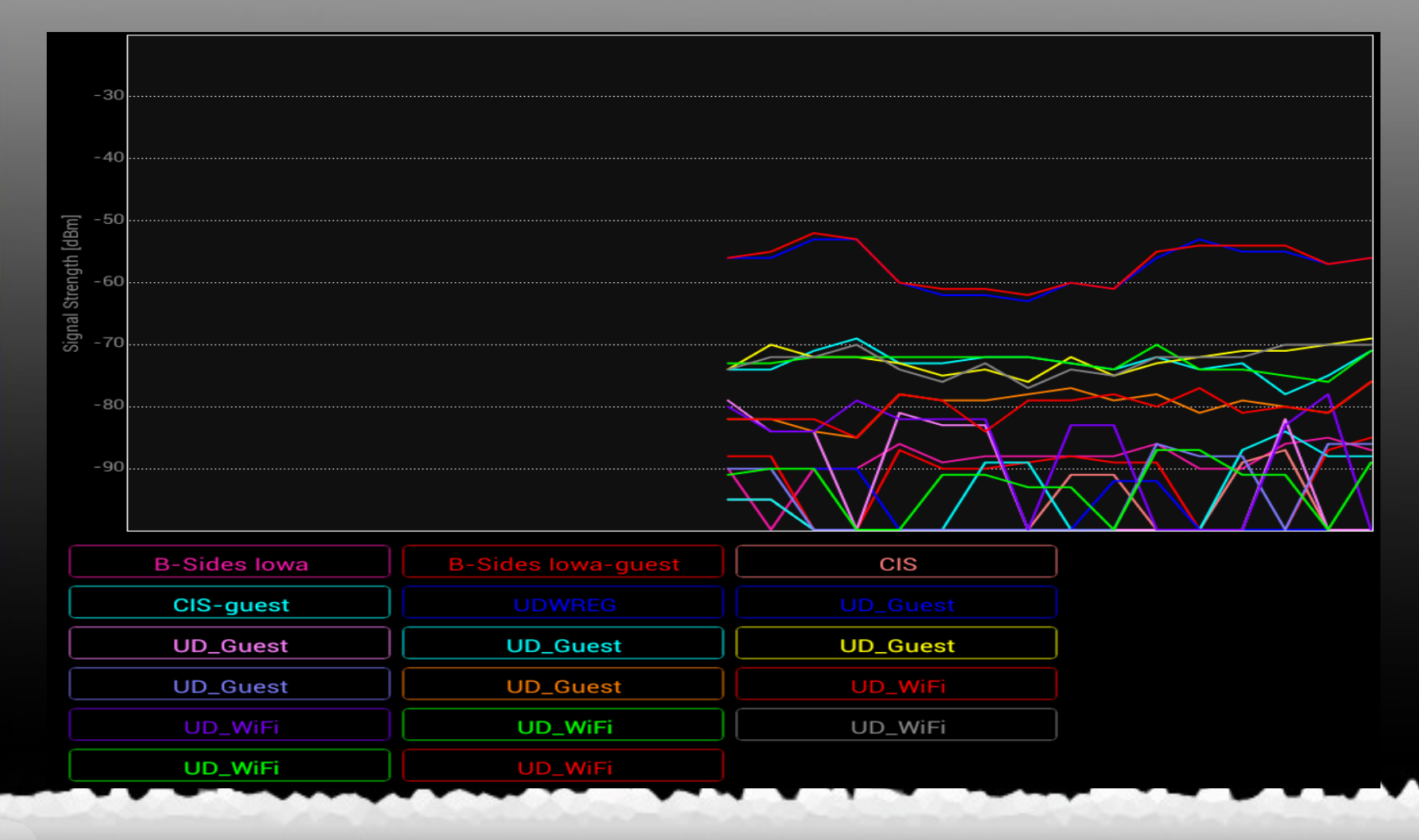

#### **Inexpensive way: BeagleBone based system**

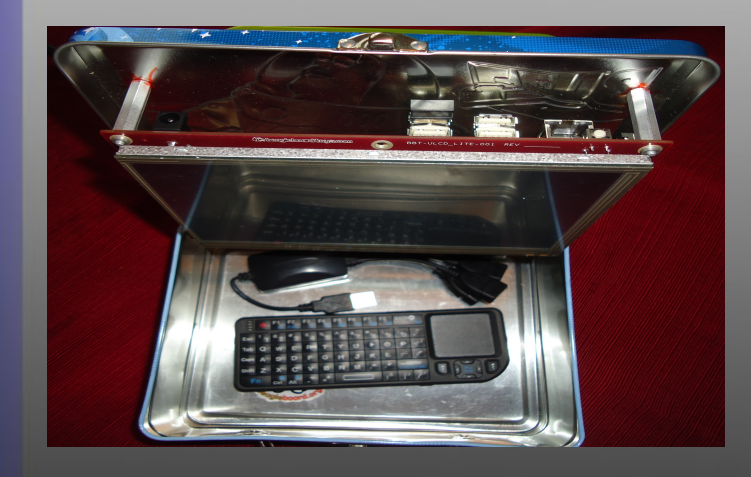

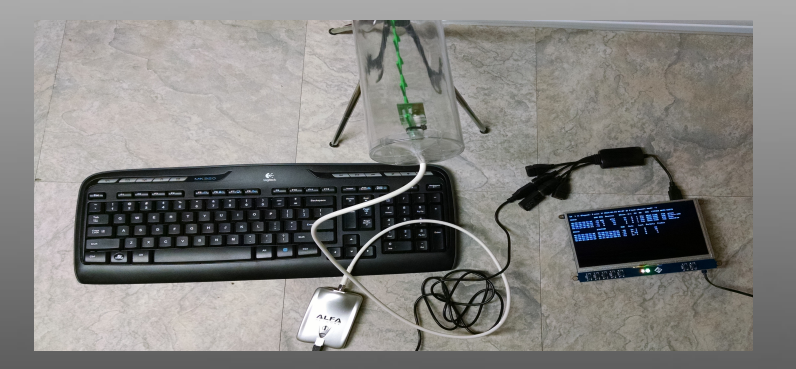

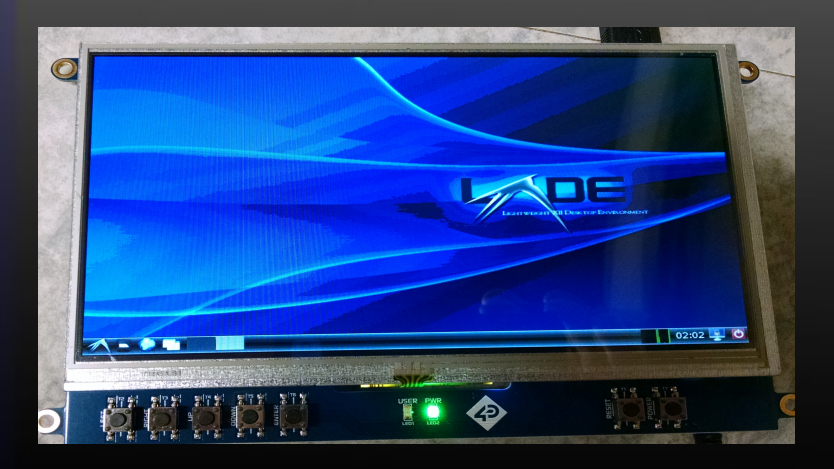

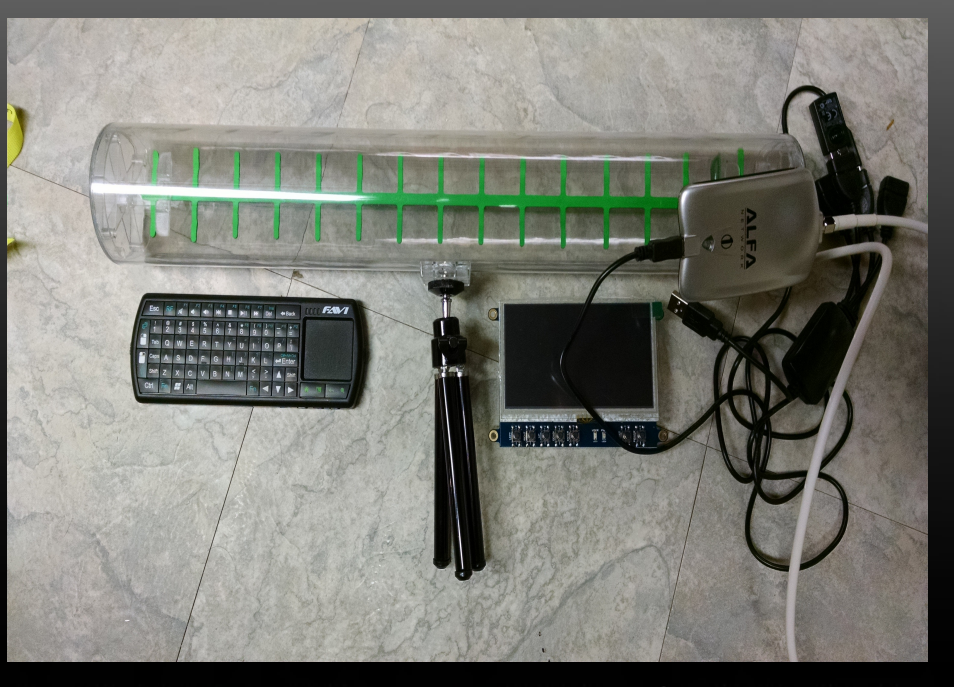

#### **Simple way using Airodump-ng**

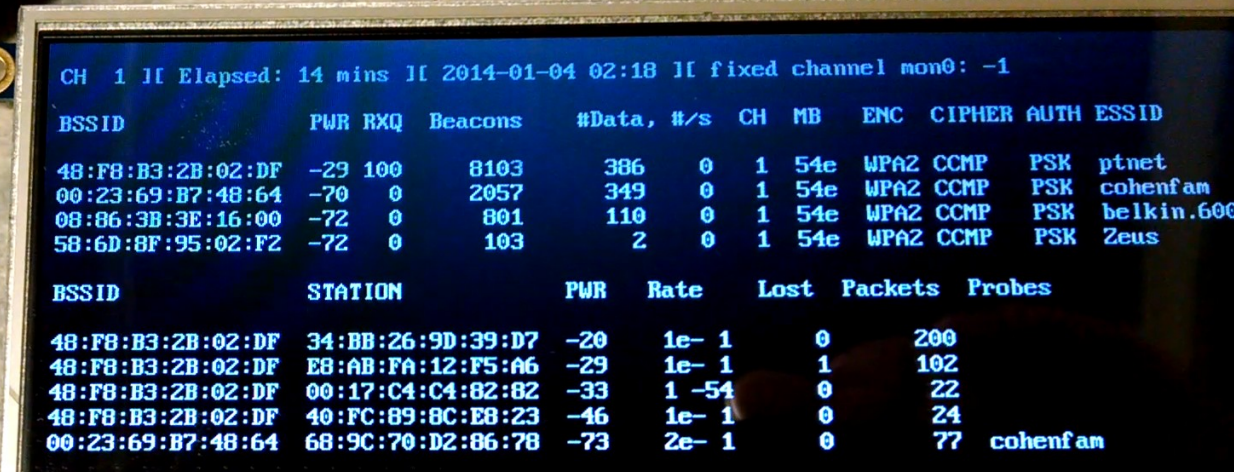

#### **Slightly more sophisticated with Python**

```
#!/usr/bin/env python
from scapy.all import * 
import os, sys, time, operator
interface = "mon0"
clientsIKnow = \{ \}
```

```
def sniffClientStrength(p):
    if p.haslayer(RadioTap) and p.haslayer(Dot11):
      try:
        \overline{\text{sigStream}} = int(-(256-ord(p.notdecoded[-4:-3])))
         if str(p.addr2) not in clientsIKnow.keys():
            clientsIKnow[str(p.addr2)] = sigStrength
         else:
            if sigStrength > clientsIKnow[str(p.addr2)]:
              clientsIKnow[str(p.addr2)] = sigStrength
      except KeyboardInterrupt:
         sys.exit(1) 
       except:
         pass
```

```
def main():
```

```
 os.system('clear')
 try:
   while True:
      sniff(iface=interface, prn=sniffClientStrength, timeout=2)
      if clientsIKnow:
        sorted list = sorted(clientsIKnow.items(), key=lambda x: x[1], reverse=True)
        for item in sorted list:
           print item[0], item[1]
      time.sleep(1)
      os.system('clear')
      clientsIKnow.clear()
     sorted list = [] except KeyboardInterrupt:
    pass
```
if  $name = '$  main  $'$ :

main()

#### **More sophisticated Way**

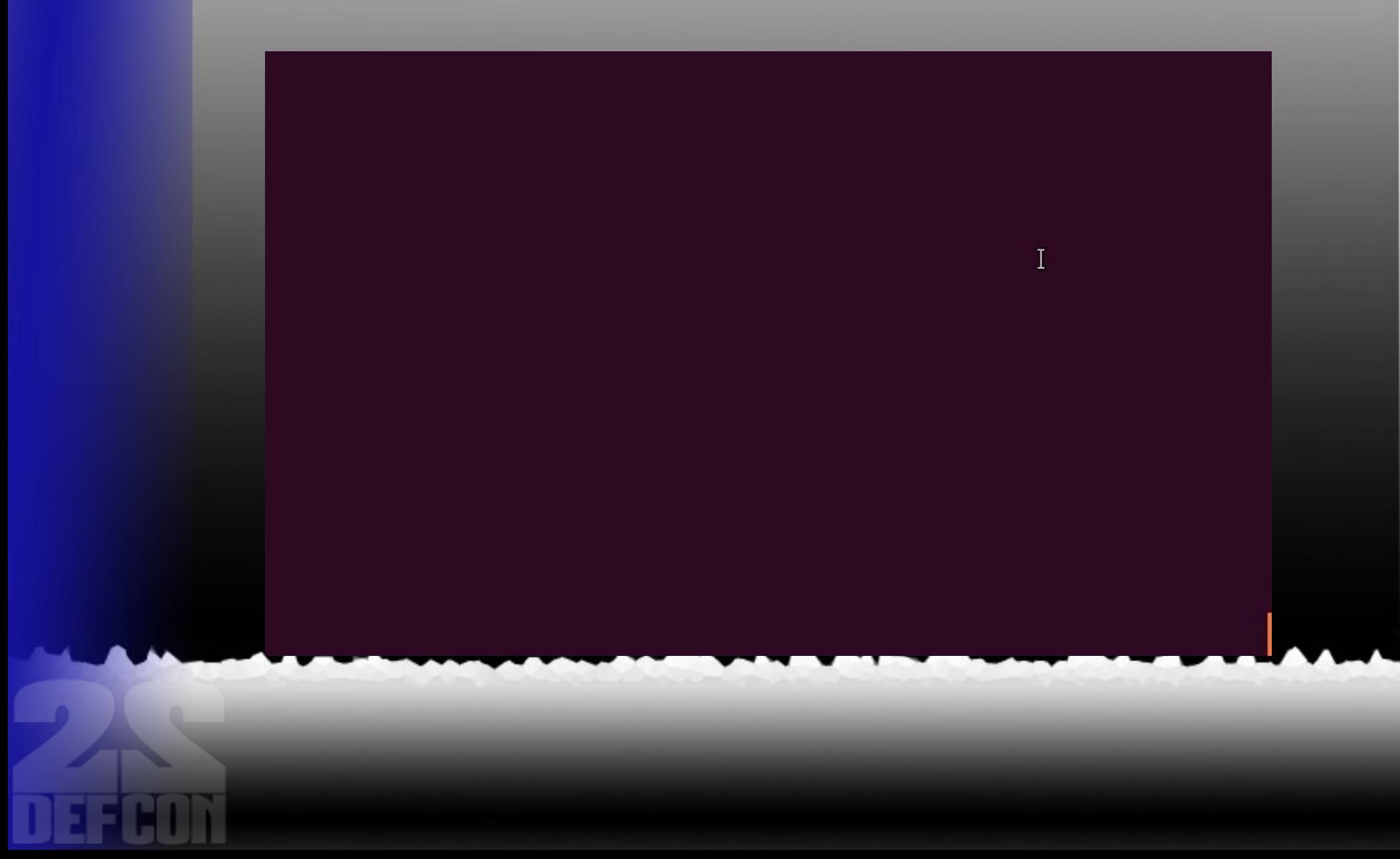

### **Moderately expensive way: Detecting signals in licensed bands**

- **Use an Linear Technologies LTC5582** RMS RF power detector
- Measure LTC5582 output on volt meter or BeagleBone or ??
- Bandpass filters can be used to look at individual frequency bands

#### **Moderately Expensive Way**

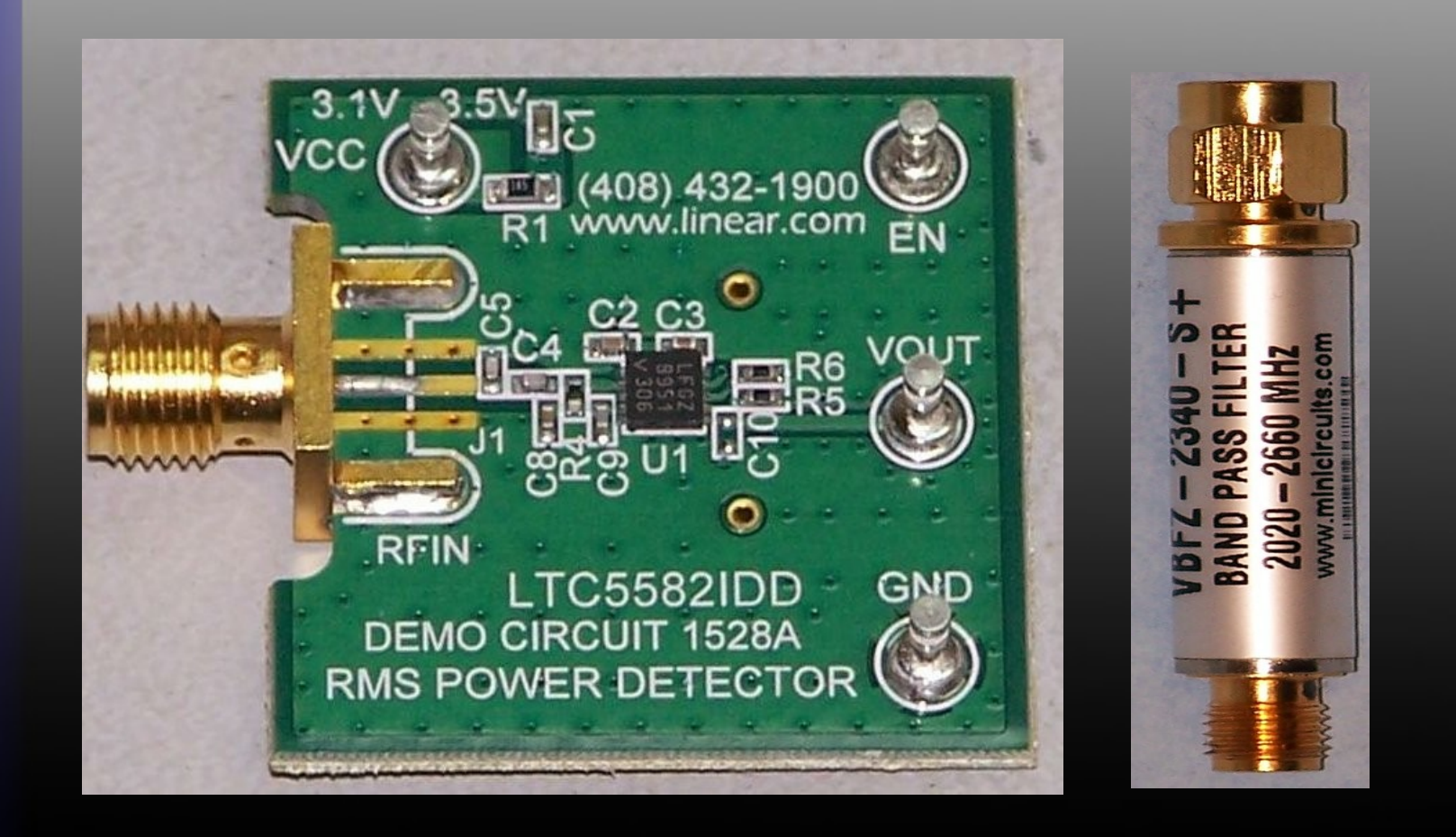

### **Moderately Expensive Way**

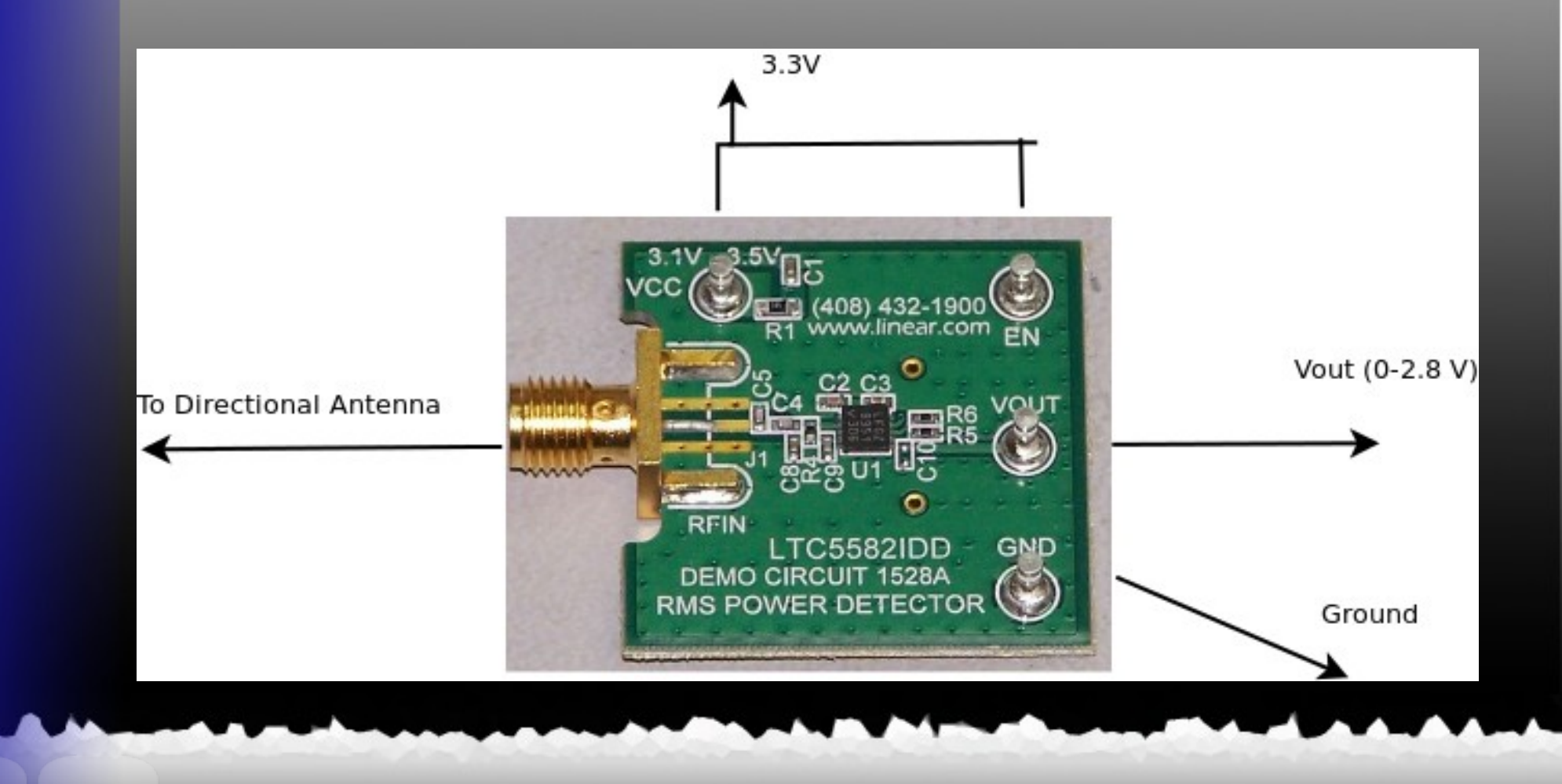

#### **Physical surveillance**

#### • Tailing

- Common vehicles used
- Standard techniques
- Stakeout
	- Common vehicles used
	- Standard techniques

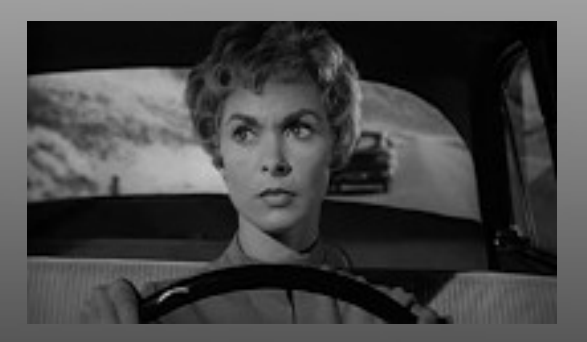

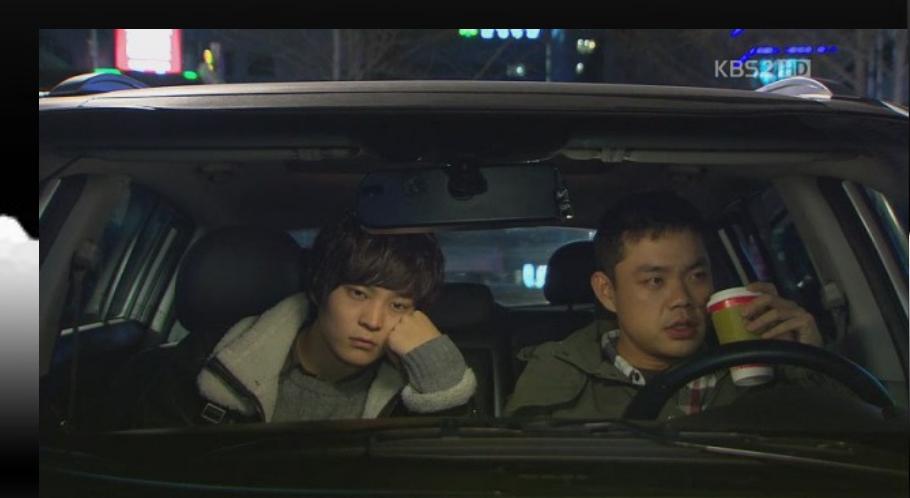

## **Tailing Vehicles**

Non-government spies choose vehicles to blend in

- Probably not the red Ferrari behind you
- Likely vehicles
	- Bland colored Honda or Toyota sedan
	- Bland colored SUV
	- Whatever is commonly seen in the area
- Government spies drive vehicles issued to them
	- Black SUV
	- Crown Victoria
	- Other vehicles too!

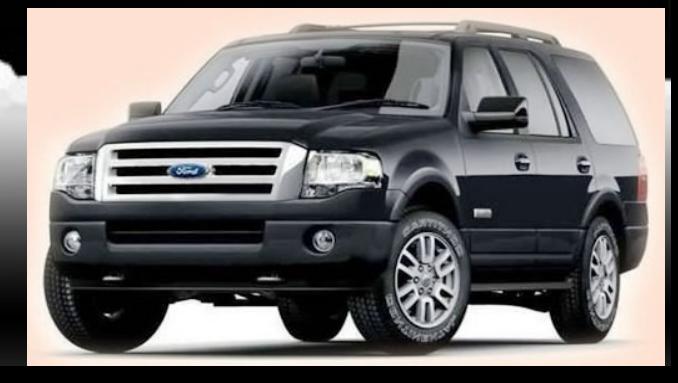

## **General Tailing Techniques**

- Follow distance varies from about 2 cars behind to a block
- Bumper beeper may be used to extend follow distance to  $0.5 - 10.0$  miles
- Tail is generally considered blown if subject has 3 suspicious impressions

## **Single Car Tailing**

- Generally will be closer than multi-car tails
- More likely to follow traffic laws
- May use a bumper beeper to help relocate the subject if lost

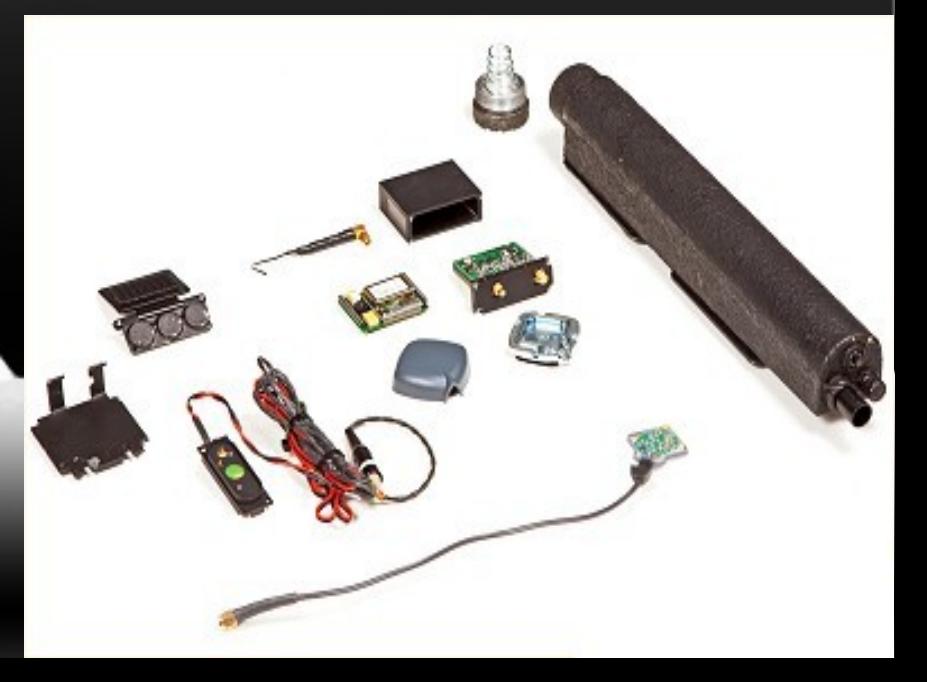

## **Multi-car Tailing**

- In most cases everyone is behind the subject
- Some cars may be on parallel streets
	- More likely in urban areas
- Tailing vehicles may change relative positions
- Vehicles might occasionally appear to go a different direction only to rejoin **later**

## **Combating Tailing**

#### • Look!

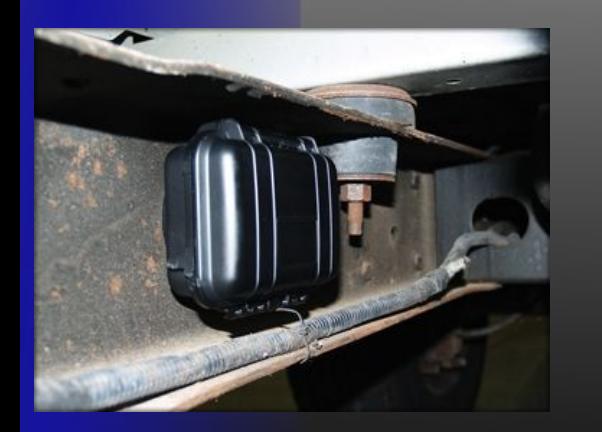

- Check around your car for trackers
- Watch for vehicles who seem to be behind you for long distances
- Watch for vehicles that go away and then come back

# **Combating Tailing (contd)**

• Detect electronic devices

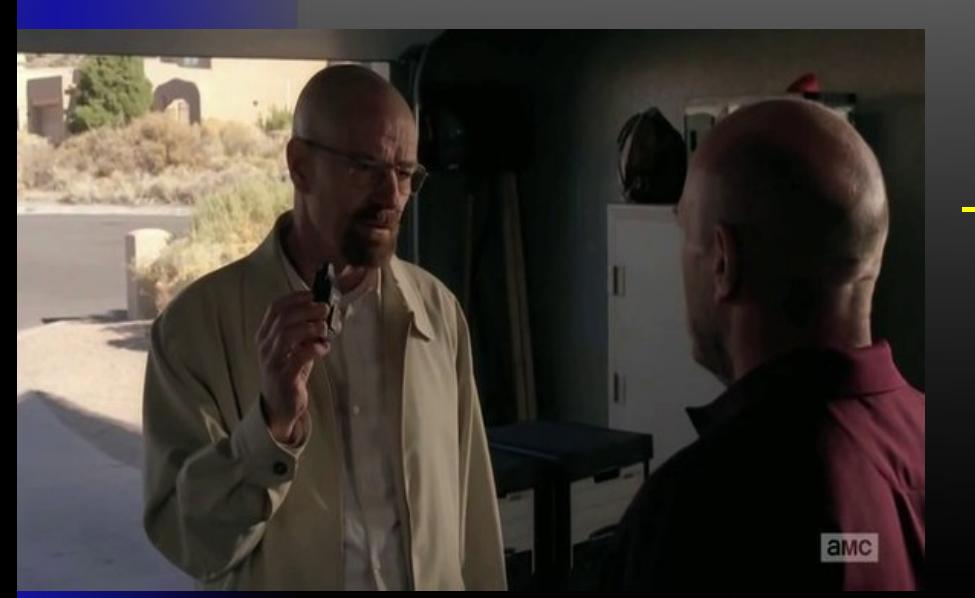

– Use the previously describe RF detection system without any filters

– Scan the AM radio band on your car radio before you go

- Many homemade or privately available trackers operate in this frequency band
- If you hear nothing but a strong tone it is probably a tracker on your car!

## **Combating Tailing (contd)**

- Active techniques
	- Drag a few traffic lights
	- Take unusual routes
	- Drive through residential neighborhoods
	- Take a few alleys or deserted side streets
	- Occasionally park for no reason

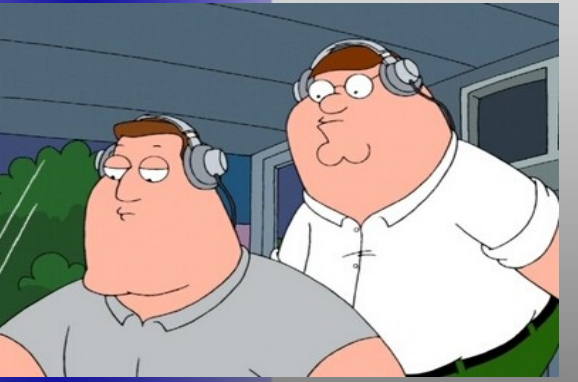

## **Stakeout Vehicles**

- Same vehicles used in tailing may be used
- Additional vehicles might be used
	- SUV
	- Commercial vans
	- Pickup trucks with toppers

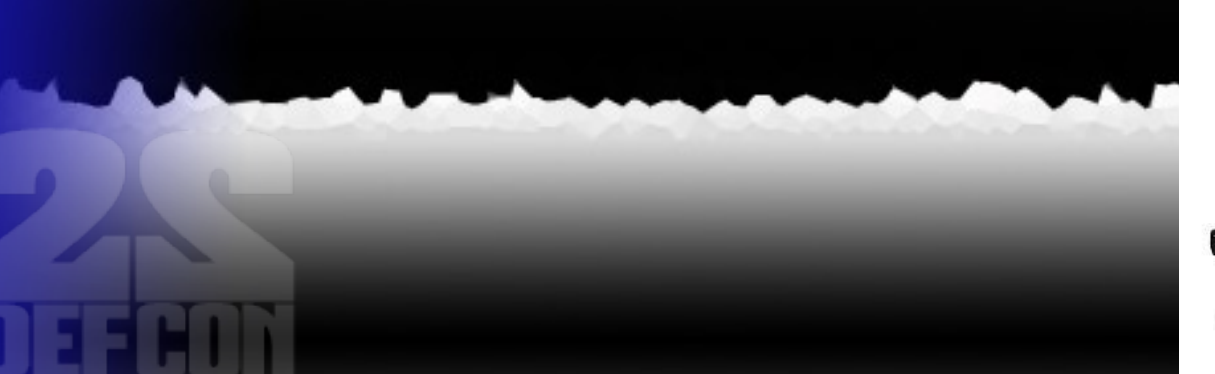

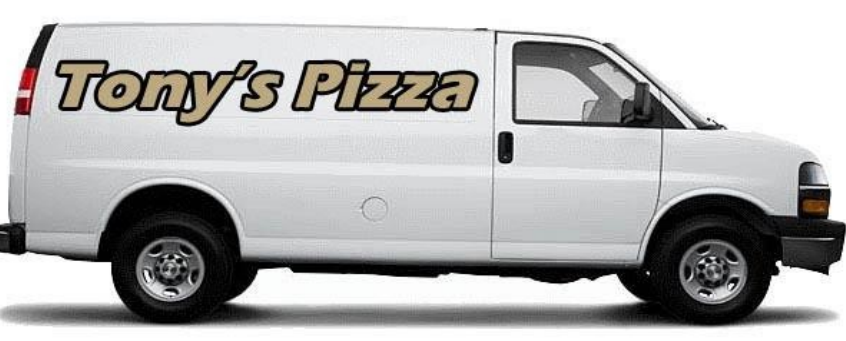

## **Combating Stationary Surveillance**

#### • Look!

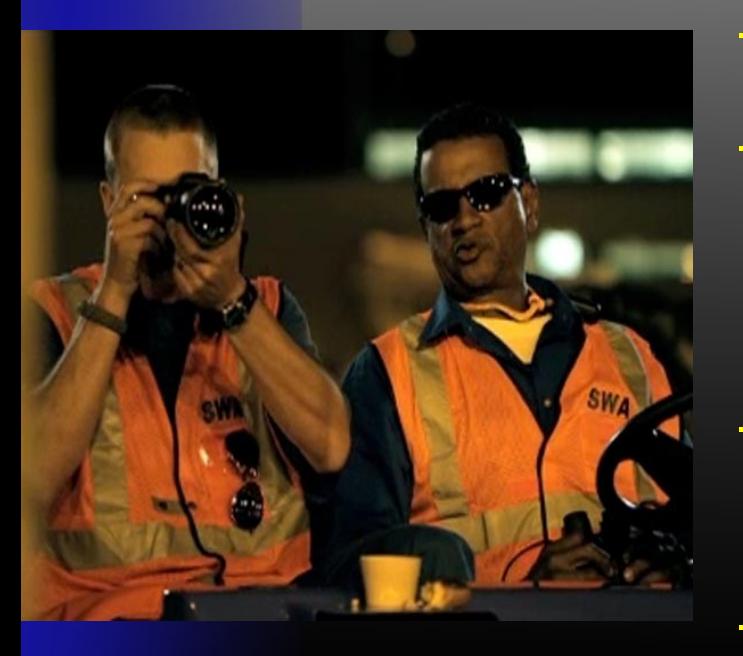

- People in parked vehicles
- Construction/utility workers who are around too long or appear to be doing nothing
- Commercial vans parked for extended periods
- Anyone with view of all your exits

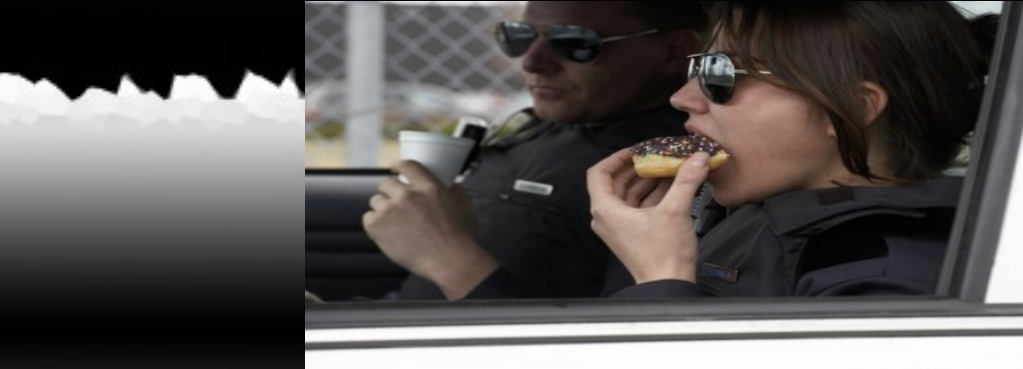

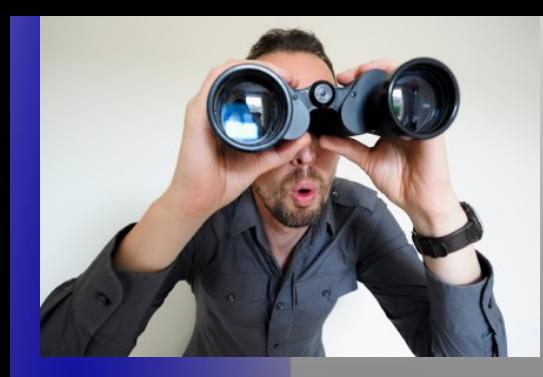

## **Combating Stationary Surveillance (contd)**

#### • Active techniques

- Get out your binoculars and spy back
- Run outside and jump in your car
	- Run back inside and see if anyone seems to notice
	- Drive around the block and see if anyone followed you

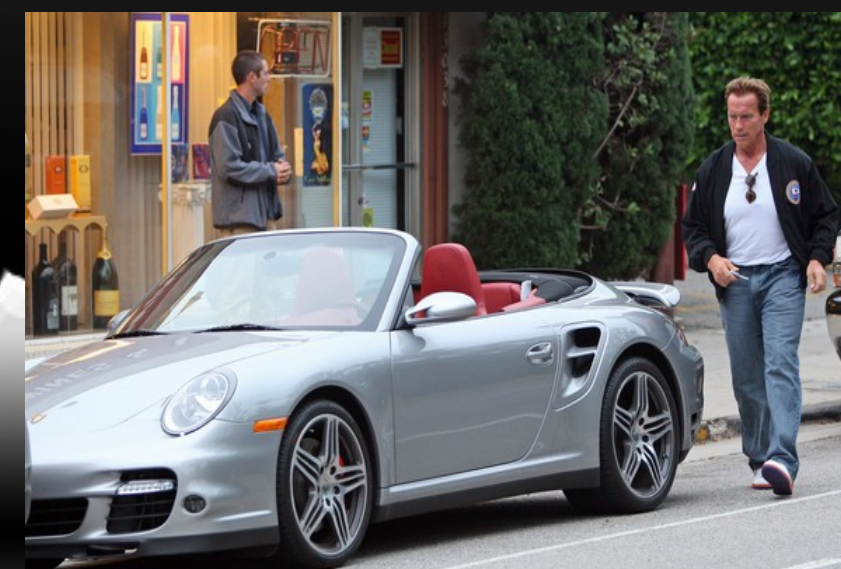

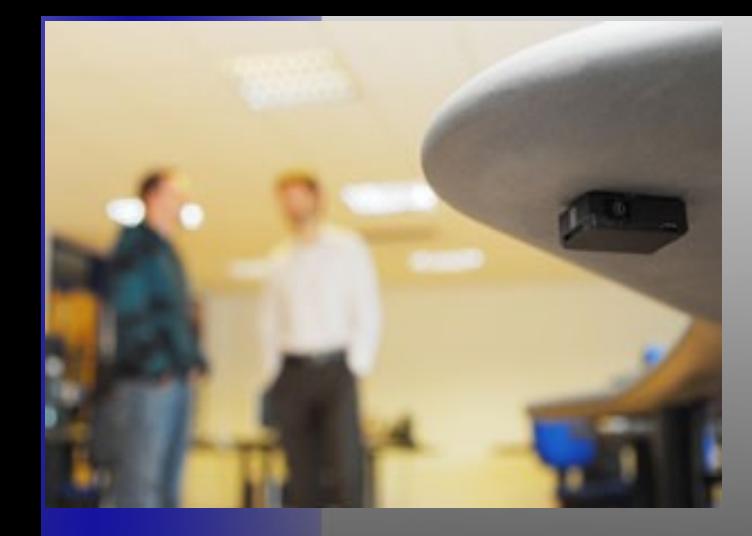

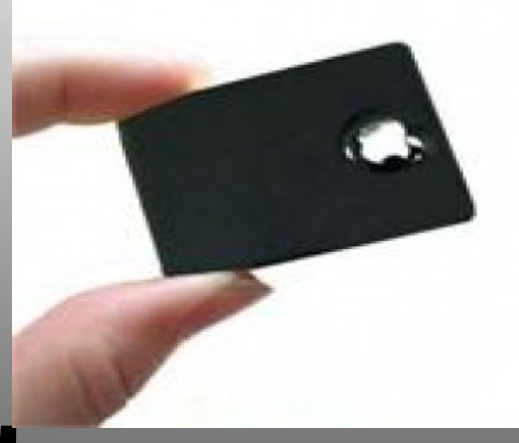

## **Audio bugging**

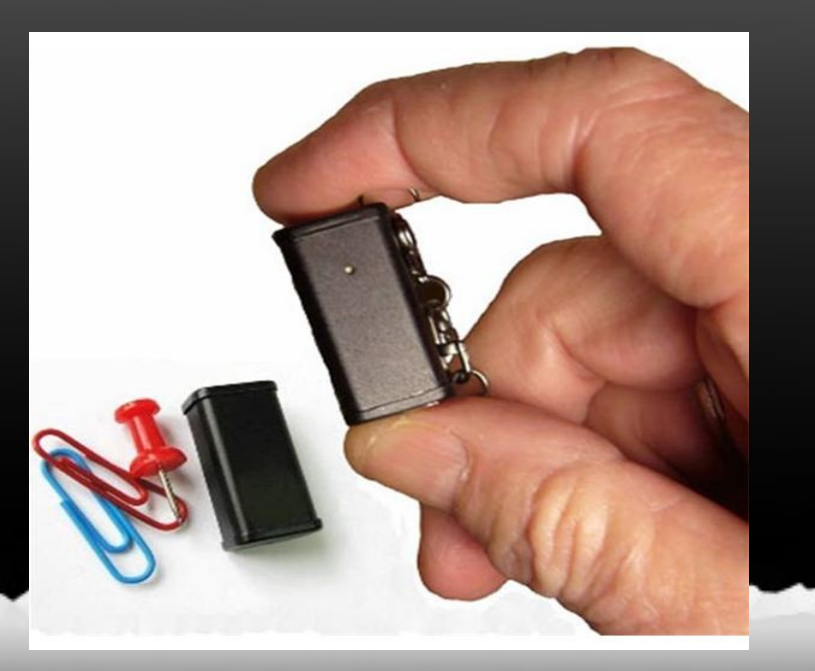

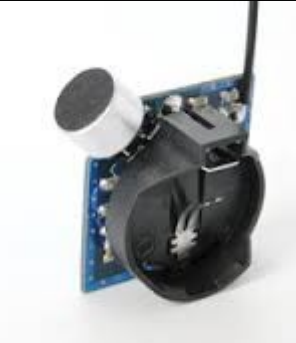

## **Detecting active bugs**

- Free way: analog AM/FM radio might detect some bugs
- Inexpensive way: USB TV Tuner Software Defined Radio (SDR)

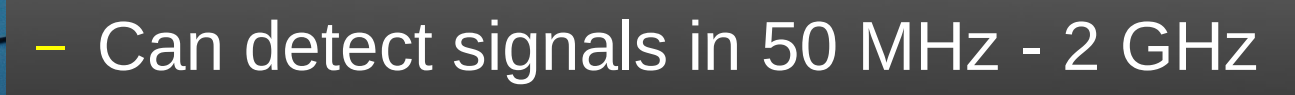

- Commercial bugs are usually 10 MHz 8 GHz
- Moderately expensive way: Broadband amplifier connected to TV antenna
- Expensive way: Drop \$500 on a commercial detector

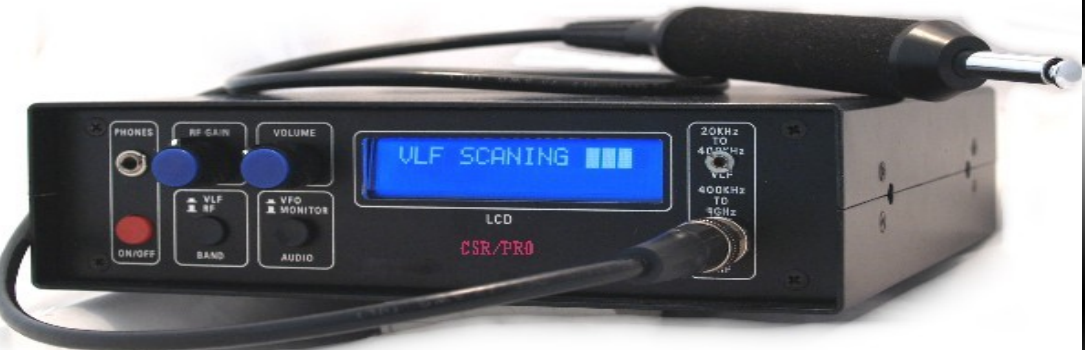

### **Detecting bugs with a radio**

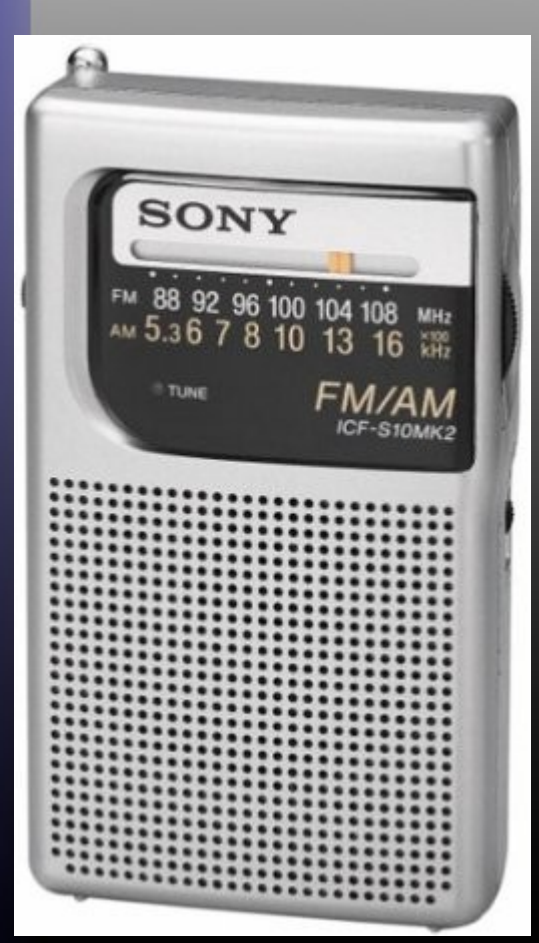

Must be analog

**Scan through the AM/FM** bands to see if you can hear the audio you are generating

• Works with only the simplest bugs

## **Detecting passive bugs**

- Must try to excite bug with RF in correct band
- If you are close enough and the signal is strong can still work with wrong frequency
- Detection is same as active bugs

## **Exciting the bug**

- Free way: Blast it with 2.4 GHz from your Alfa
- Inexpensive way: Noisy broadband transmitter attached to TV antenna

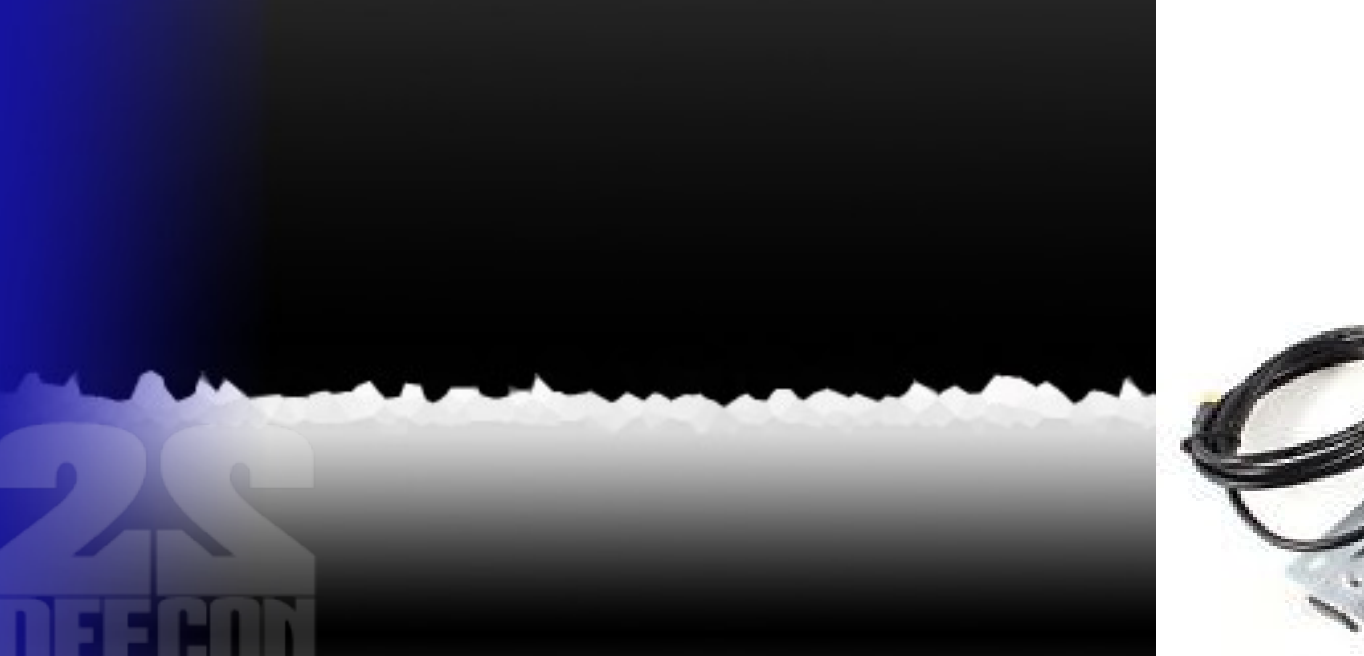

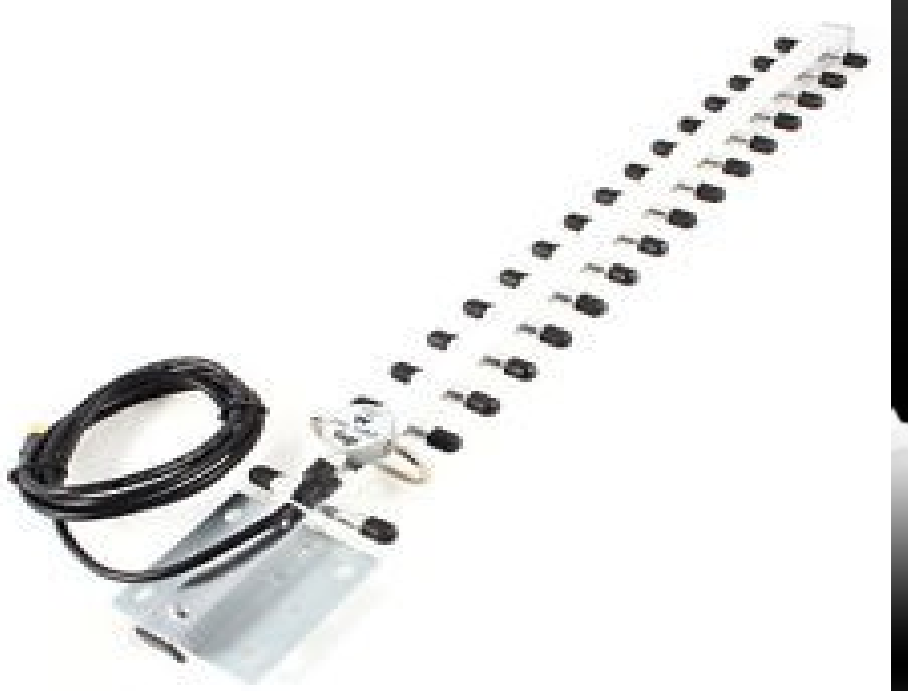

## **Bugs in your computing devices**

• Bugs can be installed by

- intercepting shipments
- "service" professionals
- spies in your local IT staff
- pissed off guy in your office

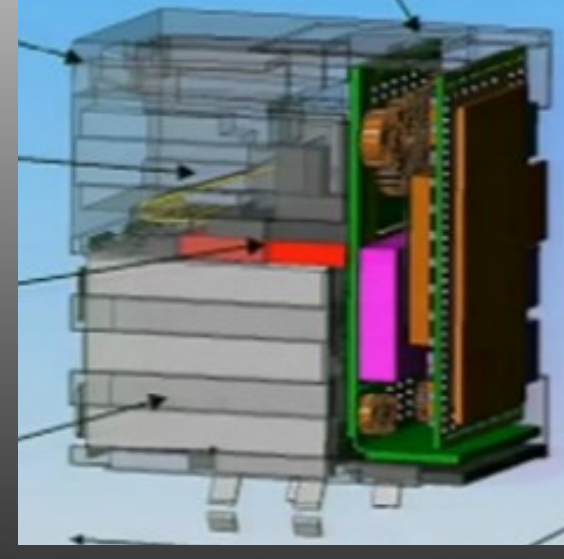

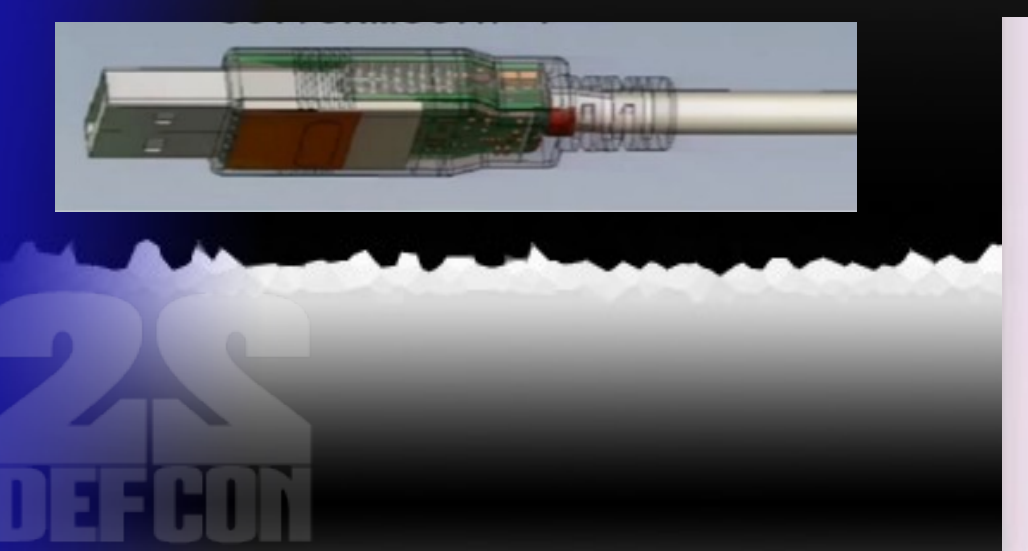

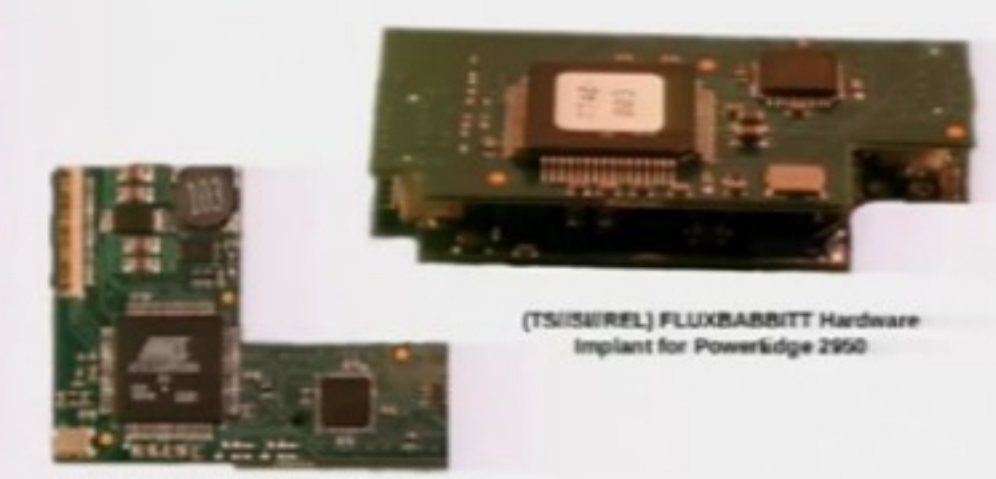

REL) FLUXBABBITT Hardwar

## **Detecting bugs**

• Free way: Look!

- Bugging devices can be installed externally
- I described a small dropbox easily hidden behind a computer at DC21
- Same dropbox is easily hidden in other items on your desk
	- Example: Dalek desktop defender
	- Example: TARDIS
- Check every device connected to your computer especially USB and network

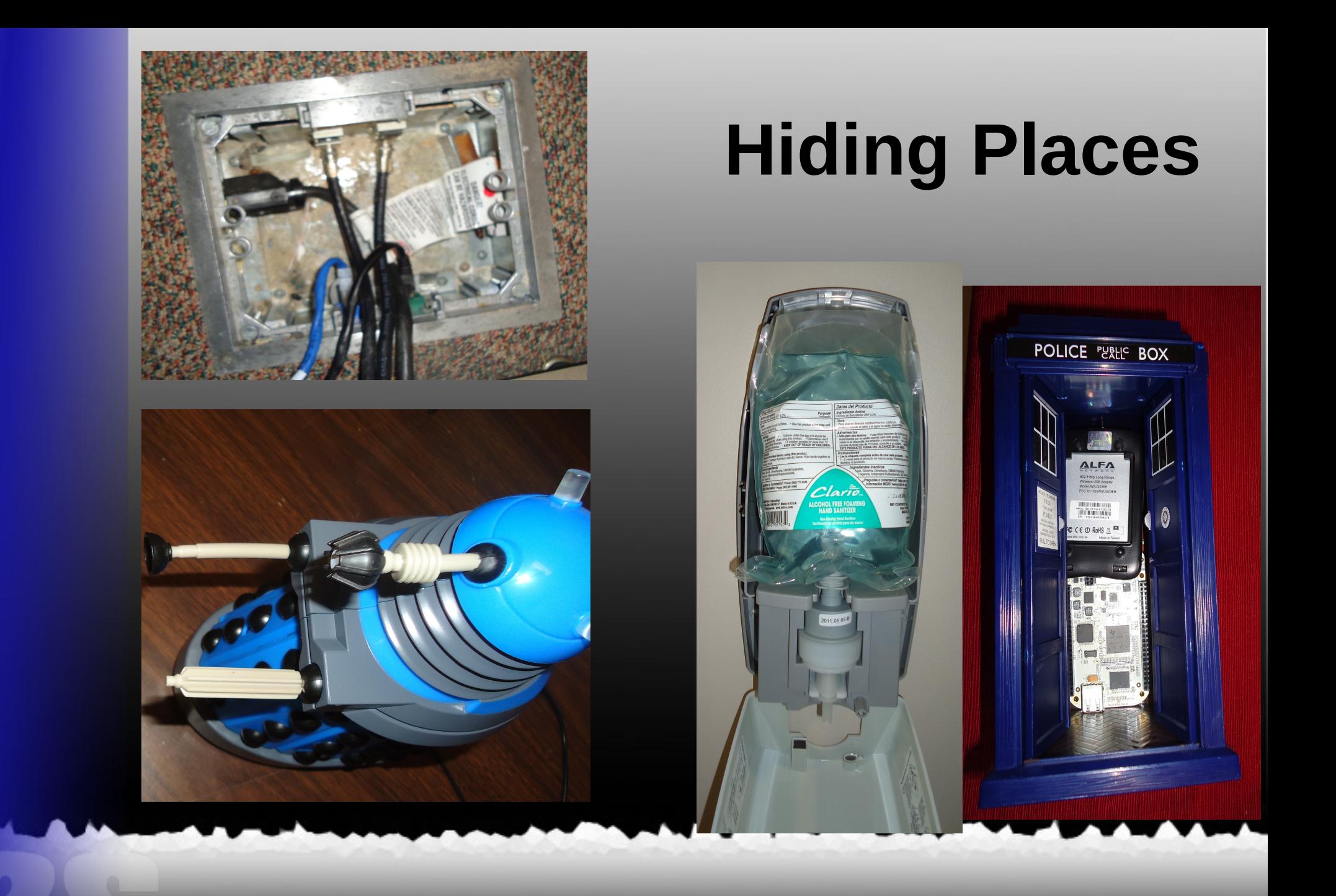

## **Bugs may be internal**

- Open the case and look for obvious signs
- Pictures of NSA devices have been leaked
- · Inexpensive way: Current leaks
	- Bugs need current to run
	- Turned off devices shouldn't draw any power

#### **A modified universal laptop power supply can be used to detect this current leakage** • Modify the power supply to detect current

- For laptop or phone remove the battery and measure current with device "off"
	- Current flow indicates possible bug
- For tablet fully charge the battery
	- Measure the current flow
	- Small current might indicate issue with charging circuit or battery
	- If the current peaks when you speak or move in view of the camera there may be a bug

### **Laptop Adapter**

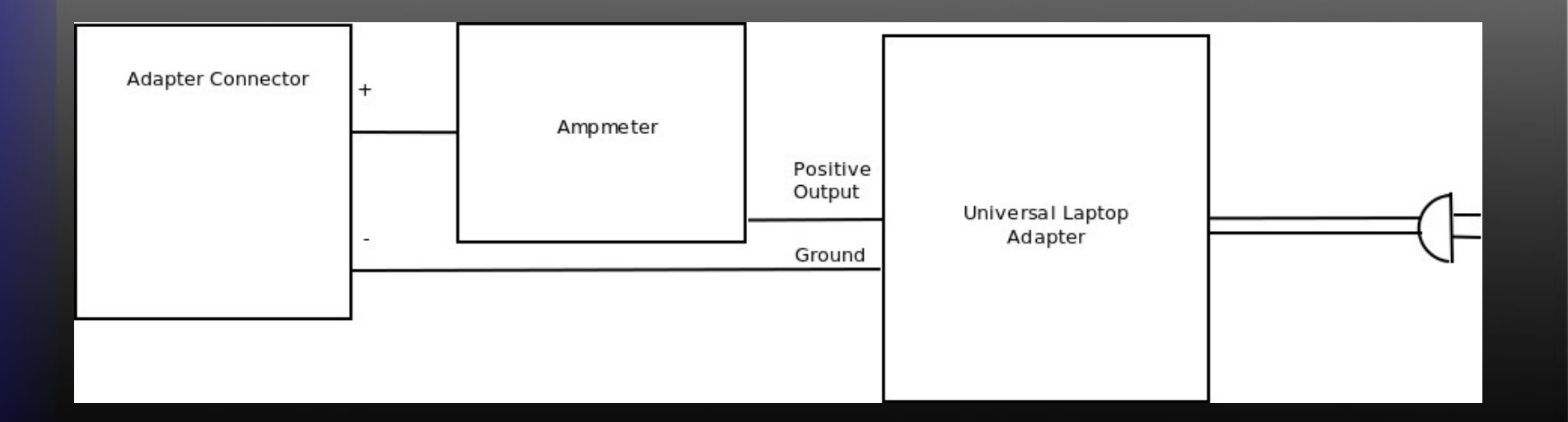

## **Laptop Adapter**

![](_page_39_Picture_1.jpeg)

![](_page_39_Picture_2.jpeg)

![](_page_39_Picture_3.jpeg)

#### **For a desktop computer**

- Physical inspection is best
	- Can attempt to detect leakage current with Kill o Watt or similar
- Many computer power supplies leak current so this is not conclusive
- Desktop bug might only work when computer is on

![](_page_40_Picture_5.jpeg)

## **Passive bugs**

- Excite as described for passive audio bugs
- Use same techniques as described above to detect excited bug
- Won't detect all passive bugs (such as the expensive NSA bugs)

## **Summary**

- Chose your level of paranoia
- Even if you aren't paranoid you can still detect many spying activities at no cost
- Truly paranoid can still test without financial ruin

### **References**

- **Hacking and Penetration Testing with Low Power Devices** by Philip Polstra (Syngress, 2014)
- Jacob Appelbaum talk on NSA spy device catalog https://www.youtube.com/watch? v=vILAlhwUgIU

## **Questions?**

- Come see me after
- $\cdot$  @ppolstra on Twitter
- [Http://philpolstra.com](http://philpolstra.com/) or [http://polstra.org](http://polstra.org/)
- More info on BeagleBone drones

**HACKING AND PENETRATION TESTING WITH LOW POWER DEVICES** 

![](_page_44_Picture_6.jpeg)